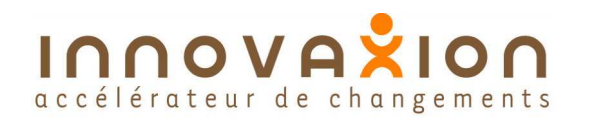

# accélérateur de changements **La mesure de l'avancement de tâche**

#### **Question posée :**

Par quel calcul numérique peut-on obtenir un indicateur caractérisant l'avancement d'une tâche en cours de réalisation par une valeur comprise entre 0 et 100 %

#### **Avancement en temps :**

L'approche la plus simple consiste à comparer les durées réelles et prévue

Avancement = (durée écoulée / durée écoulée + durée restante) x 100

#### **Avancement technique :**

Méthode bien plus pertinente, elle consiste à mesurer la part du résultat acquise. L'avancement technique (ou physique) d'une tâche s'exprime en % d'atteinte du résultat de cette tâche.

## **Avancement technique d'une tâche homogène :**

Avancement = (production acquise / (production acquise + reste à faire)) x 100

La seule difficulté est de choisir l'unité d'œuvre la plus pertinente : m2, m3, Tonne, pages d'un document, etc...

Quelques exemples :

Peinture d'un mur : A = (surface peinte / surface totale à peindre) x 100

Rédaction d'un document : A = (Nombre de pages terminées / Nbre total ) x 100

## **Avancement technique d'une tâche hétérogène : Le jalonnement de tâche.**

En toute logique une tâche hétérogène devrait être décomposée en plusieurs tâches homogènes. En pratique, on évite d'alourdir inutilement le planning et on pratique le jalonnement de tâche. La tâche est décomposée en sous-tâche homogènes séparées par des jalons de tâche. A chaque jalon correspond une valeur intermédiaire d'avancement technique.

## **Avancement en charge :**

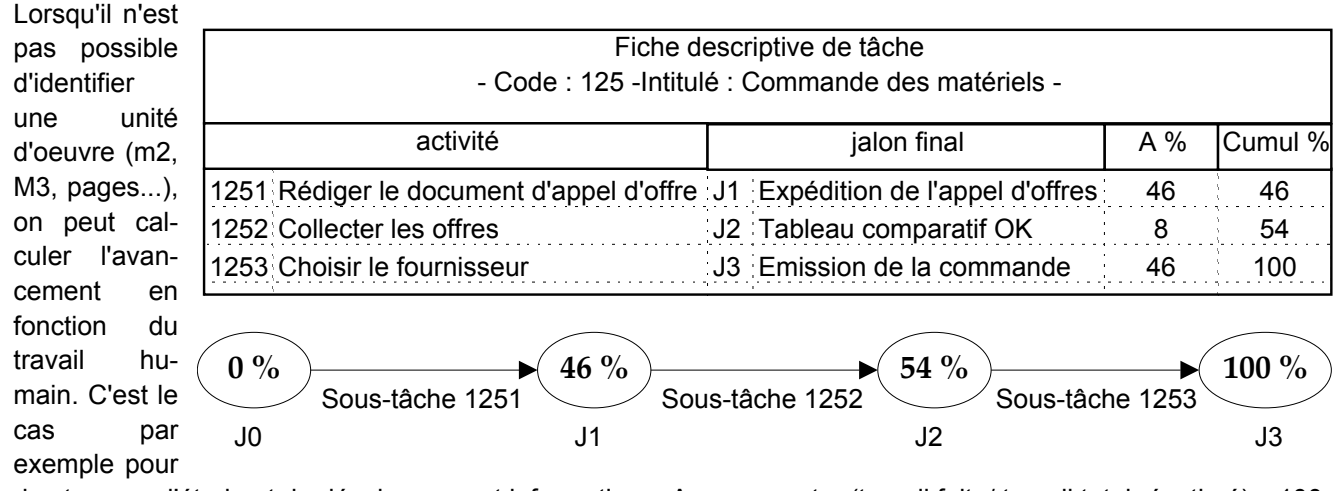

des travaux d'étude et du développement informatique. Avancement = (travail fait / travail total réestimé) x 100

## **Avancement zéro/100 :**

Pour des tâches de durée courte ou de faible importance le plus simple est de considérer la valeur à 0% jusqu'au moment ou la tâche est achevée. L'avancement passe alorts à 100%

## **Cas des tâches sous-traitées :**

La difficulté du contrôle de l'avancement des tâches sous-traitées est le manque de visibilité, tant sur les heures de travail engagées que sur le degré de réalisation atteint. La meilleure solution consiste à jalonner la tâche, les jalons de tâche correspondant aux clés de validation et de financement de la tâche sous-traitée.

Toute représentation intégrale ou partielle de ce document sans notre autorisation est illicite (loi du 11 mars 1957) Pour nous joindre : contact@innovaxion.net

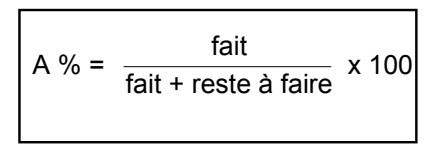